# **StdAtm**

*Release unknown*

**unknown**

**Feb 12, 2024**

# **CONTENTS**

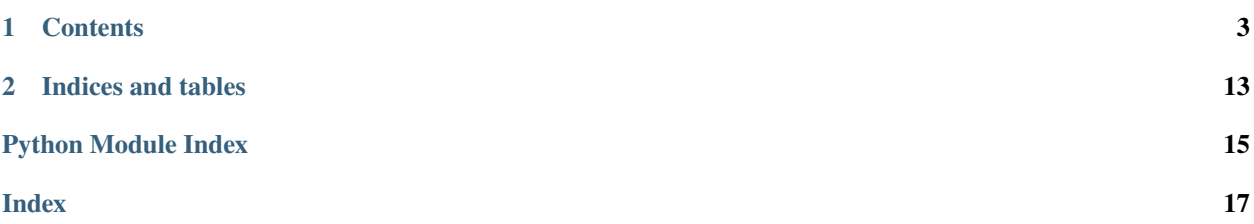

StdAtm provides a numpy-oriented Standard Atmosphere model.

See class [Atmosphere](#page-6-1) for usage.

#### **CHAPTER**

### **ONE**

### **CONTENTS**

## <span id="page-6-3"></span><span id="page-6-0"></span>**1.1 stdatm**

#### **1.1.1 stdatm package**

**Subpackages**

**Submodules**

#### <span id="page-6-2"></span>**stdatm.atmosphere module**

Simple implementation of International Standard Atmosphere.

<span id="page-6-1"></span>class stdatm.atmosphere.Atmosphere(*altitude: Union[\[float,](https://docs.python.org/3.9/library/functions.html#float) Sequence[\[float\]](https://docs.python.org/3.9/library/functions.html#float)]*, *delta\_t: Union[\[float,](https://docs.python.org/3.9/library/functions.html#float)*  $Sequence[float] = 0.0, altitude in feet:  $bool = True$  $Sequence[float] = 0.0, altitude in feet:  $bool = True$  $Sequence[float] = 0.0, altitude in feet:  $bool = True$  $Sequence[float] = 0.0, altitude in feet:  $bool = True$  $Sequence[float] = 0.0, altitude in feet:  $bool = True$ )$$$$$ 

Bases: [object](https://docs.python.org/3.9/library/functions.html#object)

Simple implementation of International Standard Atmosphere for troposphere and stratosphere.

Atmosphere properties are provided in the same "shape" as provided altitude:

- if altitude is given as a float, returned values will be floats
- if altitude is given as a sequence (list, 1D numpy array, . . . ), returned values will be 1D numpy arrays
- if altitude is given as nD numpy array, returned values will be nD numpy arrays

Usage:

Also, after instantiating this class, setting one speed parameter allows to get value of other ones. Provided speed values should have a shape compatible with provided altitudes.

```
>>> atm1 = Atmosphere(30000)
\gg atm1.true_airspeed = [100.0, 250.0]>>> atm1.mach
array([0.32984282, 0.82460705])
>>> atm2 = Atmosphere([0, 1000, 35000])
>>> atm2.equivalent_airspeed = 200.0
>>> atm2.true_airspeed
array([200. , 202.95792913, 359.28282052])
>>> atm2.mach = [1.0, 1.5, 2.0]>>> atm2.true_airspeed
```
(continues on next page)

(continued from previous page)

```
array([340.29526405, 508.68507243, 593.0730464 ])
>>> atm2.equivalent_airspeed = [[300, 200, 100],[50, 100, 150]]
>>> atm2.true_airspeed
array([[300. , 202.95792913, 179.64141026],
      [50. , 101.47896457, 269.46211539]])
```
#### **Parameters**

- altitude altitude (units decided by altitude\_in\_feet)
- delta\_t temperature increment  $(^{\circ}C)$  applied to whole temperature profile
- altitude\_in\_feet if True, altitude should be provided in feet. Otherwise, it should be provided in meters.

 $get\_altitude$ (*altitude\_in\_feet:*  $bool = True$  $bool = True$ )  $\rightarrow$  Union[\[float,](https://docs.python.org/3.9/library/functions.html#float) Sequence[\[float\]](https://docs.python.org/3.9/library/functions.html#float)]

**Parameters** altitude\_in\_feet – if True, altitude is returned in feet. Otherwise, it is returned in meters

**Returns** altitude provided at instantiation

```
property delta_t: Union[float, Sequence[float]]
```
Temperature increment applied to whole temperature profile.

- property temperature: Union[\[float,](https://docs.python.org/3.9/library/functions.html#float) [numpy.ndarray\]](https://numpy.org/doc/stable/reference/generated/numpy.ndarray.html#numpy.ndarray) Temperature in K.
- property pressure: Union[\[float,](https://docs.python.org/3.9/library/functions.html#float) [numpy.ndarray\]](https://numpy.org/doc/stable/reference/generated/numpy.ndarray.html#numpy.ndarray) Pressure in Pa.
- property density: Union[\[float,](https://docs.python.org/3.9/library/functions.html#float) [numpy.ndarray\]](https://numpy.org/doc/stable/reference/generated/numpy.ndarray.html#numpy.ndarray) Density in kg/m3.
- property speed\_of\_sound: Union[\[float,](https://docs.python.org/3.9/library/functions.html#float) [numpy.ndarray\]](https://numpy.org/doc/stable/reference/generated/numpy.ndarray.html#numpy.ndarray) Speed of sound in m/s.
- property dynamic\_viscosity: Union[\[float,](https://docs.python.org/3.9/library/functions.html#float) [numpy.ndarray\]](https://numpy.org/doc/stable/reference/generated/numpy.ndarray.html#numpy.ndarray) Dynamic viscosity in kg/m/s.
- property kinematic\_viscosity: Union[\[float,](https://docs.python.org/3.9/library/functions.html#float) [numpy.ndarray\]](https://numpy.org/doc/stable/reference/generated/numpy.ndarray.html#numpy.ndarray) Kinematic viscosity in m2/s.
- property mach: Union[\[float,](https://docs.python.org/3.9/library/functions.html#float) [numpy.ndarray\]](https://numpy.org/doc/stable/reference/generated/numpy.ndarray.html#numpy.ndarray) Mach number.
- property true\_airspeed: Union[\[float,](https://docs.python.org/3.9/library/functions.html#float) [numpy.ndarray\]](https://numpy.org/doc/stable/reference/generated/numpy.ndarray.html#numpy.ndarray) True airspeed (TAS) in m/s.
- property equivalent\_airspeed: Union[\[float,](https://docs.python.org/3.9/library/functions.html#float) [numpy.ndarray\]](https://numpy.org/doc/stable/reference/generated/numpy.ndarray.html#numpy.ndarray) Equivalent airspeed (EAS) in m/s.
- property unitary\_reynolds: Union[\[float,](https://docs.python.org/3.9/library/functions.html#float) [numpy.ndarray\]](https://numpy.org/doc/stable/reference/generated/numpy.ndarray.html#numpy.ndarray) Unitary Reynolds number in 1/m.
- property dynamic\_pressure: Union[\[float,](https://docs.python.org/3.9/library/functions.html#float) [numpy.ndarray\]](https://numpy.org/doc/stable/reference/generated/numpy.ndarray.html#numpy.ndarray) Theoretical (true) dynamic pressure in Pa.

It is given by  $q = 0.5 * \text{mach} * 2 * \text{gamma} * \text{static\_pressure}$ .

<span id="page-8-1"></span>property impact\_pressure: Union[\[float,](https://docs.python.org/3.9/library/functions.html#float) [numpy.ndarray\]](https://numpy.org/doc/stable/reference/generated/numpy.ndarray.html#numpy.ndarray) Compressible dynamic pressure (AKA impact pressure) in Pa.

property calibrated\_airspeed: Union[\[float,](https://docs.python.org/3.9/library/functions.html#float) [numpy.ndarray\]](https://numpy.org/doc/stable/reference/generated/numpy.ndarray.html#numpy.ndarray) Calibrated airspeed in m/s.

class stdatm.atmosphere.AtmosphereSI(*altitude: Union[\[float,](https://docs.python.org/3.9/library/functions.html#float) Sequence[\[float\]](https://docs.python.org/3.9/library/functions.html#float)]*, *delta\_t: [float](https://docs.python.org/3.9/library/functions.html#float) = 0.0*) Bases: [stdatm.atmosphere.Atmosphere](#page-6-1)

Same as [Atmosphere](#page-6-1) except that altitudes are always in meters.

#### **Parameters**

- altitude altitude in meters
- delta\_t temperature increment  $(^{\circ}C)$  applied to whole temperature profile

#### property altitude

Altitude in meters.

#### <span id="page-8-0"></span>**stdatm.atmosphere\_partials module**

Implementation of International Standard Atmosphere with partial derivatives of state parameters with respect to altitude.

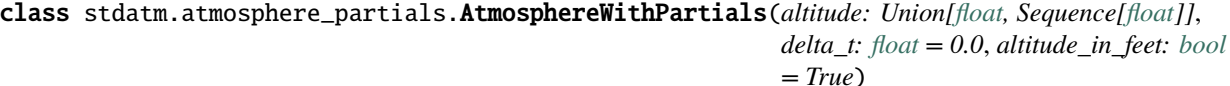

Bases: [stdatm.atmosphere.Atmosphere](#page-6-1)

Implementation of International Standard Atmosphere for troposphere and stratosphere with derivatives of state parameters with respect to altitude.

Atmosphere properties and partials are provided in the same "shape" as provided altitude:

- if altitude is given as a float, returned values will be floats
- if altitude is given as a sequence (list, 1D numpy array, . . . ), returned values will be 1D numpy arrays
- if altitude is given as nD numpy array, returned values will be nD numpy arrays

The AtmosphereWithPartials class inherits from the Atmosphere class and thus retains its usages. It however adds the computation of the partial derivatives of all state properties with respect to the altitude.

Usage:

```
>>> from stdatm import AtmosphereWithPartials
>>> pressure = AtmosphereWithPartials(30000).pressure # pressure at 30,000 feet,\Box\rightarrow dISA = 0 K
\gg # pressure at 30,000 feet, dISA = 0 K
>>> partials_pressure_altitude = AtmosphereWithPartials(30000).partial_pressure_
˓→altitude
>>> # init for alt. 0, 10,000 and 30,000 feet
>>> atm = AtmosphereWithPartials([0.0, 10000.0, 30000.0])
>>> # derivative of pressures with respect to altitude for all defined altitudes
>>> atm.partial_pressure_altitude
array([-3.66160356, -2.70401861, -1.36992549])
>>> # derivative of dynamic viscosities with respect to altitude for all defined
ightharpoonupaltitudes
```
(continues on next page)

(continued from previous page)

```
>>> atm.partial_dynamic_viscosity_altitude
array([-9.55961630e-11, -9.88873356e-11, -1.06349854e-10])
```
#### **Parameters**

- altitude altitude (units decided by altitude\_in\_feet)
- delta\_t temperature increment  $(^{\circ}C)$  applied to whole temperature profile
- **altitude\_in\_feet** if True, altitude should be provided in feet. Otherwise, it should be provided in meters.
- property partial\_temperature\_altitude: Union[\[float,](https://docs.python.org/3.9/library/functions.html#float) [numpy.ndarray\]](https://numpy.org/doc/stable/reference/generated/numpy.ndarray.html#numpy.ndarray) Partial derivative of the temperature in K with respect to the altitude in the unit provided.
- property partial\_pressure\_altitude: Union[\[float,](https://docs.python.org/3.9/library/functions.html#float) [numpy.ndarray\]](https://numpy.org/doc/stable/reference/generated/numpy.ndarray.html#numpy.ndarray) Partial derivative of the pressure in Pa with respect to the altitude in the unit provided.
- property partial\_density\_altitude: Union[\[float,](https://docs.python.org/3.9/library/functions.html#float) [numpy.ndarray\]](https://numpy.org/doc/stable/reference/generated/numpy.ndarray.html#numpy.ndarray) Partial derivative of the density in kg/m<sup>\*\*</sup>3 with respect to the altitude in the unit provided.
- property partial\_speed\_of\_sound\_altitude: Union[\[float,](https://docs.python.org/3.9/library/functions.html#float) [numpy.ndarray\]](https://numpy.org/doc/stable/reference/generated/numpy.ndarray.html#numpy.ndarray) Partial derivative of the speed of sound in m/s with respect to the altitude in the unit provided.
- property partial\_dynamic\_viscosity\_altitude: Union[\[float,](https://docs.python.org/3.9/library/functions.html#float) [numpy.ndarray\]](https://numpy.org/doc/stable/reference/generated/numpy.ndarray.html#numpy.ndarray) Partial derivative of the dynamic viscosity in kg/m/s with respect to the altitude in the unit provided.
- property partial\_kinematic\_viscosity\_altitude: Union[\[float,](https://docs.python.org/3.9/library/functions.html#float) [numpy.ndarray\]](https://numpy.org/doc/stable/reference/generated/numpy.ndarray.html#numpy.ndarray) Partial derivative of the kinematic viscosity in  $m^{**}2/s$  with respect to the altitude in the unit provided.

#### <span id="page-9-0"></span>**stdatm.partials\_state\_parameters module**

Functions for computation of the partial derivative of atmosphere state parameters.

stdatm.partials\_state\_parameters.compute\_partial\_temperature(*altitude*) → [numpy.ndarray](https://numpy.org/doc/stable/reference/generated/numpy.ndarray.html#numpy.ndarray)

#### **Parameters** altitude – in m

**Returns** Partial of temperature in K with respect to altitude in m

stdatm.partials\_state\_parameters.compute\_partial\_pressure(*altitude*) → [numpy.ndarray](https://numpy.org/doc/stable/reference/generated/numpy.ndarray.html#numpy.ndarray)

#### **Parameters** altitude – in m

**Returns** Partial of pressure in Pa with respect to altitude in m

stdatm.partials\_state\_parameters.compute\_partial\_density(*temperature: Union[\[numpy.ndarray,](https://numpy.org/doc/stable/reference/generated/numpy.ndarray.html#numpy.ndarray)*

*[numbers.Real\]](https://docs.python.org/3.9/library/numbers.html#numbers.Real)*, *pressure: Union[\[numpy.ndarray,](https://numpy.org/doc/stable/reference/generated/numpy.ndarray.html#numpy.ndarray) [numbers.Real\]](https://docs.python.org/3.9/library/numbers.html#numbers.Real)*, *partial\_temperature\_altitude: Union[\[numpy.ndarray,](https://numpy.org/doc/stable/reference/generated/numpy.ndarray.html#numpy.ndarray) [numbers.Real\]](https://docs.python.org/3.9/library/numbers.html#numbers.Real)*, *partial\_pressure\_altitude: Union[\[numpy.ndarray,](https://numpy.org/doc/stable/reference/generated/numpy.ndarray.html#numpy.ndarray) [numbers.Real\]](https://docs.python.org/3.9/library/numbers.html#numbers.Real)*)  $\rightarrow$  Union[\[numpy.ndarray,](https://numpy.org/doc/stable/reference/generated/numpy.ndarray.html#numpy.ndarray) [numbers.Real\]](https://docs.python.org/3.9/library/numbers.html#numbers.Real)

#### **Parameters**

- <span id="page-10-0"></span>• temperature – in K
- pressure in Pa
- partial\_temperature\_altitude derivative of the temperature in K with respect to the altitude
- partial\_pressure\_altitude derivative of the pressure in Pa with respect to the altitude

**Returns** Partial of density in kg/m\*\*3 with respect to altitude

stdatm.partials\_state\_parameters.compute\_partial\_speed\_of\_sound(*temperature:*

*Union[\[numpy.ndarray,](https://numpy.org/doc/stable/reference/generated/numpy.ndarray.html#numpy.ndarray) [numbers.Real\]](https://docs.python.org/3.9/library/numbers.html#numbers.Real)*, *partial\_temperature\_altitude: Union[\[numpy.ndarray,](https://numpy.org/doc/stable/reference/generated/numpy.ndarray.html#numpy.ndarray) [numbers.Real\]](https://docs.python.org/3.9/library/numbers.html#numbers.Real)*) → Union[\[numpy.ndarray,](https://numpy.org/doc/stable/reference/generated/numpy.ndarray.html#numpy.ndarray) [numbers.Real\]](https://docs.python.org/3.9/library/numbers.html#numbers.Real)

#### **Parameters**

- temperature in K
- partial\_temperature\_altitude derivative of the temperature in K with respect to the altitude

**Returns** Partial of speed of sound in m/s with respect to altitude

stdatm.partials\_state\_parameters.compute\_partial\_dynamic\_viscosity(*temperature:*

*Union[\[numpy.ndarray,](https://numpy.org/doc/stable/reference/generated/numpy.ndarray.html#numpy.ndarray) [numbers.Real\]](https://docs.python.org/3.9/library/numbers.html#numbers.Real)*, *partial\_temperature\_altitude: Union[\[numpy.ndarray,](https://numpy.org/doc/stable/reference/generated/numpy.ndarray.html#numpy.ndarray) [numbers.Real\]](https://docs.python.org/3.9/library/numbers.html#numbers.Real)*) → Union[\[numpy.ndarray,](https://numpy.org/doc/stable/reference/generated/numpy.ndarray.html#numpy.ndarray) [numbers.Real\]](https://docs.python.org/3.9/library/numbers.html#numbers.Real)

#### **Parameters**

- temperature in K
- partial\_temperature\_altitude derivative of the temperature in K with respect to the altitude

**Returns** Partial of dynamic viscosity in kg/m/s with respect to altitude

## <span id="page-11-1"></span>stdatm.partials\_state\_parameters.compute\_partial\_kinematic\_viscosity(*dynamic\_viscosity:*

*Union[\[numpy.ndarray,](https://numpy.org/doc/stable/reference/generated/numpy.ndarray.html#numpy.ndarray) [numbers.Real\]](https://docs.python.org/3.9/library/numbers.html#numbers.Real)*, *density: Union[\[numpy.ndarray,](https://numpy.org/doc/stable/reference/generated/numpy.ndarray.html#numpy.ndarray) [numbers.Real\]](https://docs.python.org/3.9/library/numbers.html#numbers.Real)*, *partial\_dynamic\_viscosity\_altitude: Union[\[numpy.ndarray,](https://numpy.org/doc/stable/reference/generated/numpy.ndarray.html#numpy.ndarray) [numbers.Real\]](https://docs.python.org/3.9/library/numbers.html#numbers.Real)*, *partial\_density\_altitude: Union[\[numpy.ndarray,](https://numpy.org/doc/stable/reference/generated/numpy.ndarray.html#numpy.ndarray) [numbers.Real\]](https://docs.python.org/3.9/library/numbers.html#numbers.Real)*) → Union[\[numpy.ndarray,](https://numpy.org/doc/stable/reference/generated/numpy.ndarray.html#numpy.ndarray) [numbers.Real\]](https://docs.python.org/3.9/library/numbers.html#numbers.Real)

#### **Parameters**

- dynamic\_viscosity in kg/m/s
- density in  $kg/m**3$
- partial\_dynamic\_viscosity\_altitude derivative of the dynamic viscosity in kg/m/s with respect to the altitude
- partial\_density\_altitude derivative of the density in kg/m\*\*3 with respect to the altitude

**Returns** Partial of kinematic viscosity in m\*\*2/s with respect to altitude

#### <span id="page-11-0"></span>**stdatm.speed\_parameters module**

Functions for computation of atmosphere speed parameters.

stdatm.speed\_parameters.compute\_tas\_from\_mach(*mach*, *speed\_of\_sound*)

#### **Parameters**

- mach no unit
- speed\_of\_sound in m/s

**Returns** true airspeed in m/s

stdatm.speed\_parameters.compute\_tas\_from\_eas(*equivalent\_airspeed*, *density*)

#### **Parameters**

- equivalent\_airspeed in m/s
- density in kg/m\*\*3

**Returns** true airspeed in m/s

stdatm.speed\_parameters.compute\_tas\_from\_unit\_re(*unitary\_reynolds*, *kinematic\_viscosity*)

#### **Parameters**

- unitary\_reynolds in 1/m
- kinematic\_viscosity in m\*\*2/s

**Returns** true airspeed in m/s

<span id="page-12-0"></span>stdatm.speed\_parameters.compute\_tas\_from\_pdyn(*dynamic\_pressure*, *density*)

#### **Parameters**

- dynamic\_pressure in Pa
- density in kg/m\*\*3

**Returns** true airspeed in m/s

stdatm.speed\_parameters.compute\_mach(*true\_airspeed*, *speed\_of\_sound*)

#### **Parameters**

- true\_airspeed in m/s
- speed\_of\_sound in m/s
- **Returns** Mach number (no unit)

stdatm.speed\_parameters.compute\_equivalent\_airspeed(*true\_airspeed*, *density*)

#### **Parameters**

- true\_airspeed in m/s
- density in kg/m\*\*3

**Returns** equivalent airspeed in m/s

stdatm.speed\_parameters.compute\_unitary\_reynolds(*true\_airspeed*, *kinematic\_viscosity*)

#### **Parameters**

- true\_airspeed in m/s
- kinematic\_viscosity in m\*\*2/s

**Returns** unitary\_reynolds in 1/m

stdatm.speed\_parameters.compute\_dynamic\_pressure(*true\_airspeed*, *density*)

#### **Parameters**

- true\_airspeed in m/s
- density in kg/m\*\*3

**Returns** incompressible dynamic pressure in Pa

stdatm.speed\_parameters.compute\_impact\_pressure(*mach*, *pressure*)

#### **Parameters**

- mach no unit
- pressure in Pa

**Returns** impact pressure in Pa

<span id="page-13-1"></span>stdatm.speed\_parameters.compute\_calibrated\_airspeed(*impact\_pressure*)

**Parameters** impact\_pressure – in Pa

**Returns** calibrated airspeed in m/s

#### <span id="page-13-0"></span>**stdatm.state\_parameters module**

Functions for computation of atmosphere state parameters.

stdatm.state\_parameters.compute\_temperature(*altitude*, *delta\_t*) → [numpy.ndarray](https://numpy.org/doc/stable/reference/generated/numpy.ndarray.html#numpy.ndarray)

#### **Parameters**

- altitude in m
- delta\_t in K

**Returns** Temperature in K

stdatm.state\_parameters.compute\_pressure(*altitude*) → [numpy.ndarray](https://numpy.org/doc/stable/reference/generated/numpy.ndarray.html#numpy.ndarray)

**Parameters** altitude – in m

**Returns** pressure in Pa

stdatm.state\_parameters.compute\_density(*pressure: Union[\[numpy.ndarray,](https://numpy.org/doc/stable/reference/generated/numpy.ndarray.html#numpy.ndarray) [numbers.Real\]](https://docs.python.org/3.9/library/numbers.html#numbers.Real)*, *temperature: Union[\[numpy.ndarray,](https://numpy.org/doc/stable/reference/generated/numpy.ndarray.html#numpy.ndarray) [numbers.Real\]](https://docs.python.org/3.9/library/numbers.html#numbers.Real)*) → Union[\[numpy.ndarray,](https://numpy.org/doc/stable/reference/generated/numpy.ndarray.html#numpy.ndarray) [numbers.Real\]](https://docs.python.org/3.9/library/numbers.html#numbers.Real)

#### **Parameters**

- pressure in Pa
- temperature in K

**Returns** air density in kg/m\*\*3

stdatm.state\_parameters.compute\_speed\_of\_sound(*temperature: Union[\[numpy.ndarray,](https://numpy.org/doc/stable/reference/generated/numpy.ndarray.html#numpy.ndarray) [numbers.Real\]](https://docs.python.org/3.9/library/numbers.html#numbers.Real)*)  $\rightarrow$  Union[\[numpy.ndarray,](https://numpy.org/doc/stable/reference/generated/numpy.ndarray.html#numpy.ndarray) [numbers.Real\]](https://docs.python.org/3.9/library/numbers.html#numbers.Real)

**Parameters** temperature – in K

**Returns** in m/s

stdatm.state\_parameters.compute\_dynamic\_viscosity(*temperature: Union[\[numpy.ndarray,](https://numpy.org/doc/stable/reference/generated/numpy.ndarray.html#numpy.ndarray)*  $numbers. Real$ *]*  $\rightarrow$  Union[\[numpy.ndarray,](https://numpy.org/doc/stable/reference/generated/numpy.ndarray.html#numpy.ndarray) [numbers.Real\]](https://docs.python.org/3.9/library/numbers.html#numbers.Real)

**Parameters** temperature – in K

**Returns** in kg/m/s

stdatm.state\_parameters.compute\_kinematic\_viscosity(*dynamic\_viscosity: Union[\[numpy.ndarray,](https://numpy.org/doc/stable/reference/generated/numpy.ndarray.html#numpy.ndarray) [numbers.Real\]](https://docs.python.org/3.9/library/numbers.html#numbers.Real)*, *density: Union[\[numpy.ndarray,](https://numpy.org/doc/stable/reference/generated/numpy.ndarray.html#numpy.ndarray)*  $numbers. Real$ *]*  $\rightarrow$  Union[\[numpy.ndarray,](https://numpy.org/doc/stable/reference/generated/numpy.ndarray.html#numpy.ndarray) [numbers.Real\]](https://docs.python.org/3.9/library/numbers.html#numbers.Real)

#### <span id="page-14-1"></span>**Parameters**

- dynamic\_viscosity in kg/m/s
- density in kg/m\*\*3

**Returns** in m\*\*2/s

#### <span id="page-14-0"></span>**Module contents**

### **CHAPTER**

**TWO**

# **INDICES AND TABLES**

- <span id="page-16-0"></span>• genindex
- modindex
- search

# **PYTHON MODULE INDEX**

#### <span id="page-18-0"></span>s

stdatm, [11](#page-14-0) stdatm.atmosphere, [3](#page-6-2) stdatm.atmosphere\_partials, [5](#page-8-0) stdatm.partials\_state\_parameters, [6](#page-9-0) stdatm.speed\_parameters, [8](#page-11-0) stdatm.state\_parameters, [10](#page-13-0)

## **INDEX**

# <span id="page-20-0"></span>A

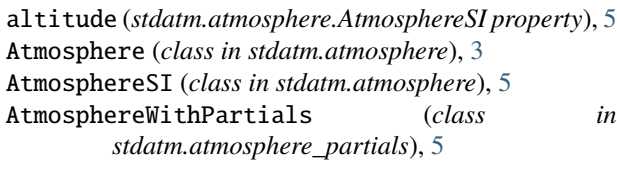

# C

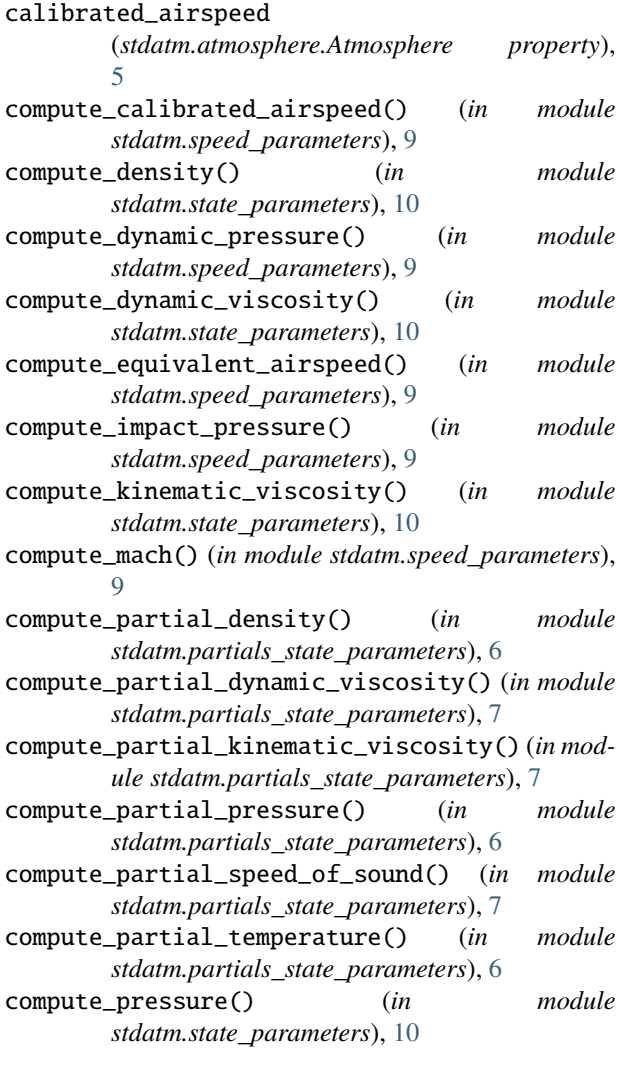

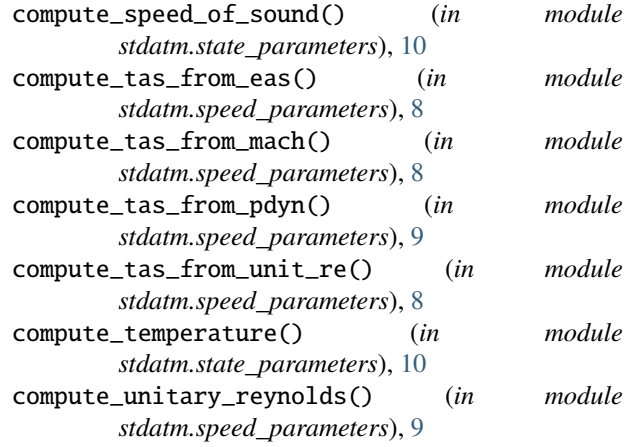

### D

delta\_t (*stdatm.atmosphere.Atmosphere property*), [4](#page-7-0) density (*stdatm.atmosphere.Atmosphere property*), [4](#page-7-0) dynamic\_pressure (*stdatm.atmosphere.Atmosphere property*), [4](#page-7-0) dynamic\_viscosity (*stdatm.atmosphere.Atmosphere property*), [4](#page-7-0)

# E

equivalent\_airspeed (*stdatm.atmosphere.Atmosphere property*), [4](#page-7-0)

# G

```
get_altitude() (stdatm.atmosphere.Atmosphere
       method), 4
```
## I

impact\_pressure (*stdatm.atmosphere.Atmosphere property*), [4](#page-7-0)

# K

```
kinematic_viscosity
        (stdatm.atmosphere.Atmosphere property),
        4
```
### M

mach (*stdatm.atmosphere.Atmosphere property*), [4](#page-7-0) module stdatm, [11](#page-14-1) stdatm.atmosphere, [3](#page-6-3) stdatm.atmosphere\_partials, [5](#page-8-1) stdatm.partials\_state\_parameters, [6](#page-9-1) stdatm.speed\_parameters, [8](#page-11-1) stdatm.state\_parameters, [10](#page-13-1)

## P

```
partial_density_altitude
        (stdatm.atmosphere_partials.AtmosphereWithPartials
        property), 6
partial_dynamic_viscosity_altitude
        (stdatm.atmosphere_partials.AtmosphereWithPartials
        property), 6
partial_kinematic_viscosity_altitude
        (stdatm.atmosphere_partials.AtmosphereWithPartials
        property), 6
partial_pressure_altitude
        (stdatm.atmosphere_partials.AtmosphereWithPartials
        property), 6
partial_speed_of_sound_altitude
        (stdatm.atmosphere_partials.AtmosphereWithPartials
        property), 6
partial_temperature_altitude
        (stdatm.atmosphere_partials.AtmosphereWithPartials
```
*property*), [6](#page-9-1) pressure (*stdatm.atmosphere.Atmosphere property*), [4](#page-7-0)

# S

```
speed_of_sound (stdatm.atmosphere.Atmosphere prop-
        erty), 4
stdatm
    module, 11
stdatm.atmosphere
    module, 3
stdatm.atmosphere_partials
    module, 5
stdatm.partials_state_parameters
    module, 6
stdatm.speed_parameters
    module, 8
stdatm.state_parameters
    module, 10
```
# T

temperature (*stdatm.atmosphere.Atmosphere property*), [4](#page-7-0) true\_airspeed (*stdatm.atmosphere.Atmosphere property*), [4](#page-7-0)

# U

*property*), [4](#page-7-0)

unitary\_reynolds (*stdatm.atmosphere.Atmosphere*